# **EWE Hotspot Installationsanleitung**

**Anleitung mit Cisco Power Injector**

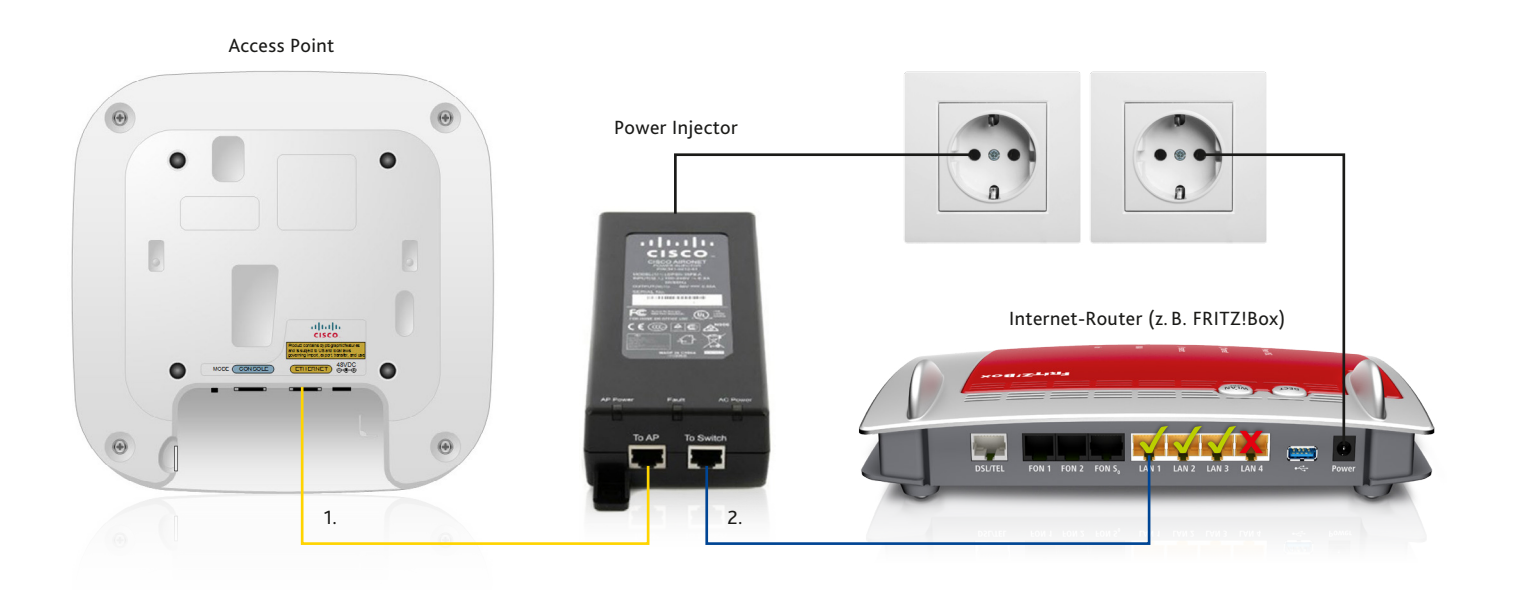

#### **1. Access Point mit dem Power Injector verbinden:**

- Bei Ihrem Power Injector nutzen Sie für das LAN-Kabel bitte die Buchse **"To AP**".
- Bei Ihrem Access Point stecken Sie dieses LAN-Kabel bitte in die Buchse "Ethernet".

#### **2. Internet-Router mit dem Power Injector verbinden:**

- Bei Ihrem Router nutzen Sie für das LAN-Kabel bitte einen freien LAN-Port. Bitte nutzen Sie ausschließlich einen dieser Ports: **LAN1, LAN2 oder LAN3**.
- Das andere Ende des LAN-Kabels stecken Sie bei Ihrem Power Injector in die Buchse "To Switch".

#### **3. Stellen Sie die Stromversorgung her:**

• Schließen Sie nach erfolgter Verbindung Ihren Power Injector sowie Ihren Internet-Router bitte wieder an das Stromnetz an.

#### **Vor Installationsbeginn beachten!**

- Trennen Sie alle Geräte vor Installation bitte von Ihrem Stromnetz!
- Im Lieferumfang enthalten sind: Cisco Power Injector sowie Cisco Access Point. Diese müssen von Ihnen **nicht** konfiguriert werden.
- Die im Schaubild gelb dargestellte Linie (Punkt 1) kann bei Ihnen auch durch eine vorhandene strukturierte Verkabelung erfolgen. Diese Verkabelung muss dann dem Standard "Cat 5e" entsprechen.

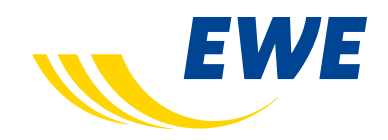

**EWE TEL GmbH**, Cloppenburger Straße 310, 26133 Oldenburg

## **EWE Hotspot Installationsanleitung**

**Schnell und einfach einen EWE Hotspot installieren**

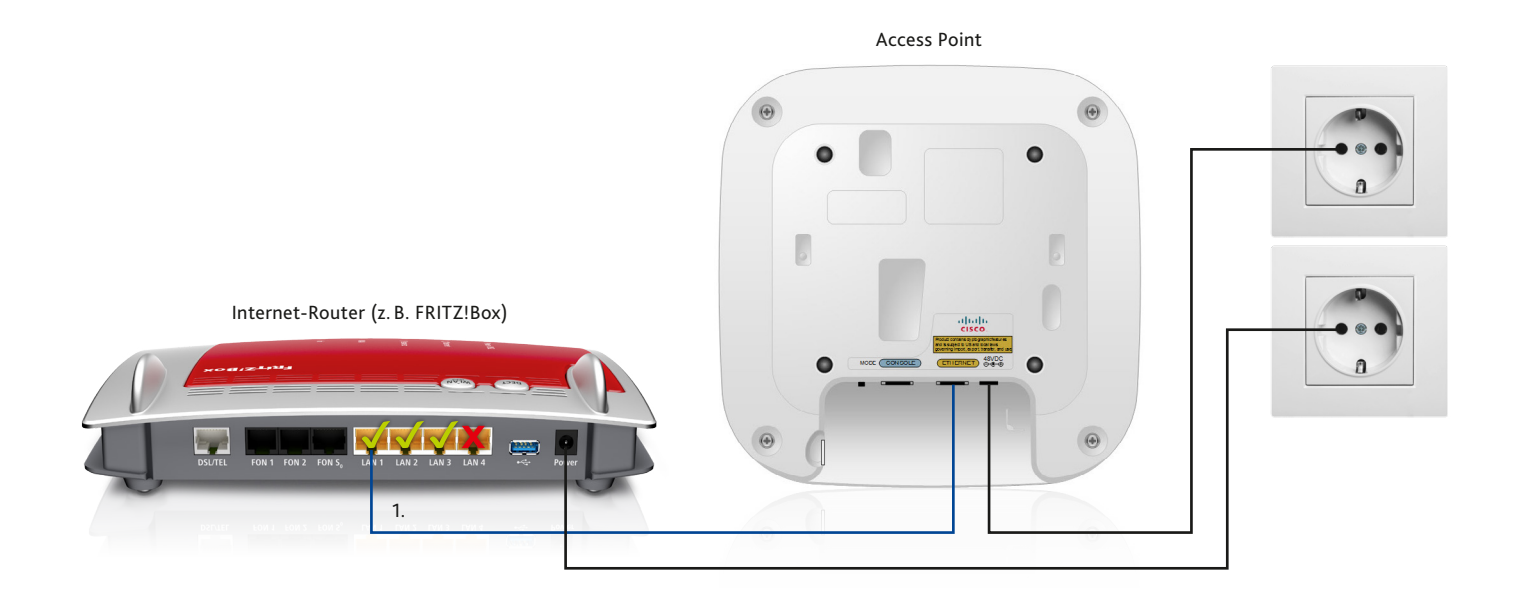

### **1. Access Point mit dem Internet-Router verbinden:**

- Bei Ihrem Router nutzen Sie für das LAN-Kabel bitte einen freien LAN-Port. Bitte nutzen Sie ausschließlich einen der folgenden Ports: **LAN1, LAN2 oder LAN3**.
- Bei Ihrem Access Point stecken Sie dieses LAN-Kabel bitte in die Buchse "Ethernet".

#### **2. Stellen Sie die Stromversorgung her:**

• Schließen Sie nach erfolgter Verbindung Ihren Cisco Access Point sowie Ihren Internet-Router bitte wieder an das Stromnetz an.

## **Vor Installationsbeginn beachten!**

- Im Lieferumfang enthalten ist ein Cisco Access Point. Dieser muss von Ihnen **nicht** konfiguriert werden.
- Trennen Sie alle Geräte vor Installation vom Stromnetz.

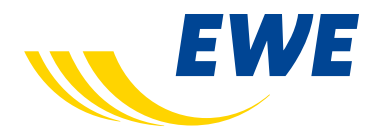